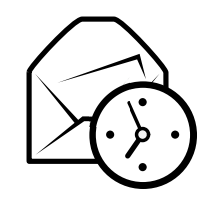

# Referência Rápida do Evolution

# Global

#### Componentes

Email Ctrl+1 s  $Ctrl+2$ Contactoss  $Ctrl + 3$ Calendários s  $Ctrl+4$ TarefasMemos  $Ctrl+5$ 

#### Controlos

Novo item no modo actual  $\operatorname{Ctrl+N}$ Ciclar <sup>o</sup> foco entre paineis F6 $Shift+Ctrl+Q$ Limpar a barra de procura Fechar <sup>a</sup> janela Ctrl+WAbrir uma nova janela  $\text{Shift+Ctrl+W}$ Sair do evolution  $\operatorname{Ctrl} + \operatorname{Q}$ 

#### Selecção

Imprimir a selecção  $\operatorname{Ctrl}+{\bf P}$  $Ctrl + S$ Gravar a selecção Apagar a selecção Del or Backspace Mover correio/contactos para a pasta  $Shift+Ctrl+V$ Copiar correio/contactos para a pasta  $\text{Shift+Ctrl+Y}$ 

# Contactos/Componentes dos Memos

Comandos Gerais<br>Novo contacto

 $Shift+Ctrl+C$  $Shift+Ctrl+L$ Nova lista de contactos<br>Novo memo Novo memo  $\text{Shift}+\text{Ctrl}+ \text{O}$ 

# Componente de Email

#### Comandos Gerais

Nova mensagem Shift+Ctrl+MEnviar/Receber mensagens F12

### Selecção

Aplicar filtros  $\operatorname{Ctrl}+Y$ Abrir numa nova janela Return or Ctrl+O Reencaminhar a selecção  $\mathrm{Ctrl} + \mathrm{F}$ 

#### Painel de Lista de Mensagens

Mensagem por ler seguinte . or ] Mensagem por ler anterior , or [

#### Painel de Antevisão

Responder ao remetente  $\operatorname{Ctrl} + \mathbf{R}$ Responder para a lista  $\operatorname{Ctrl+}\mathbf{L}$ Responder a todos os destinatários Rolar acima Backspace<br>Rolar abaixo Space Rolar abaixo

 $Shift+Ctrl+R$ 

# Componentes de Calendário/Tarefas

#### Comandos Gerais

Novo compromisso Shift+Ctrl+A<br>Nova reunião Shift+Ctrl+E Nova reunião  $\text{Shift+Ctrl+E}$ Nova tarefa  $\text{Shift}+\text{Ctrl}+\text{T}$ 

#### Navegação

Ir para hoje  $\text{Ctrl+T}$ Ir para a data  $\text{Ctrl}+\text{G}$